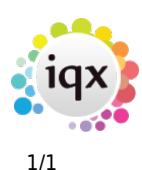

## **User Personalisation**

## **Themes and Colour available as User choice in File menu**

There is a setting under File menu that let's you select an alternative Theme and Form Colour.

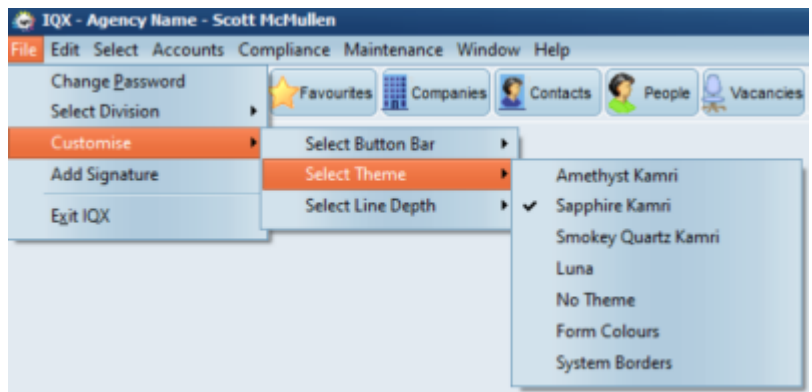

If the Customise - Select Theme option is not visible under the File menu then please speak to your system Administrator.

Note: Changes will take effect when you next log in.

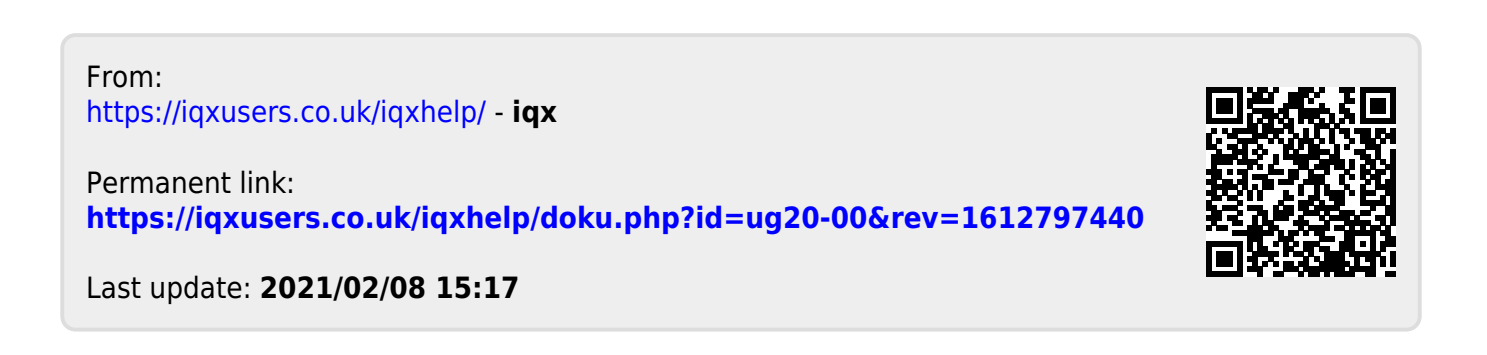